## Package 'JamendoR'

October 12, 2022

Type Package

Title Access to 'Jamendo' API

Version 0.1.1

Maintainer Maximilian Greil <maximilian\_greil@web.de>

Description Provides an interface to 'Jamendo' API <<https://developer.jamendo.com/v3.0>>. Pull audio, features and other information for a given 'Jamendo' user (including yourself!) or enter an artist's -, album's -, or track's name and retrieve the available information in seconds.

**Depends**  $R (= 3.3.0)$ 

Imports httr,dplyr,jsonlite,stats

**Suggests** test that  $(>= 3.0.0)$ , knitr

License MIT + file LICENSE

Encoding UTF-8

RoxygenNote 7.1.0

URL <https://github.com/MaxGreil/JamendoR>

BugReports <https://github.com/MaxGreil/JamendoR/issues>

Config/testthat/edition 3

NeedsCompilation no

Author Maximilian Greil [aut, cre], Benedikt Greil [aut]

Repository CRAN

Date/Publication 2021-11-07 16:20:09 UTC

## R topics documented:

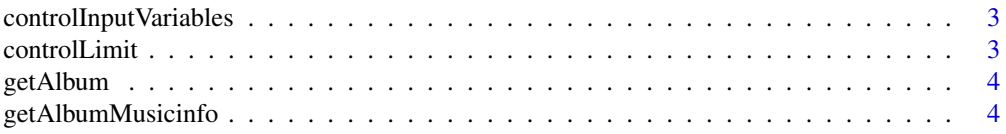

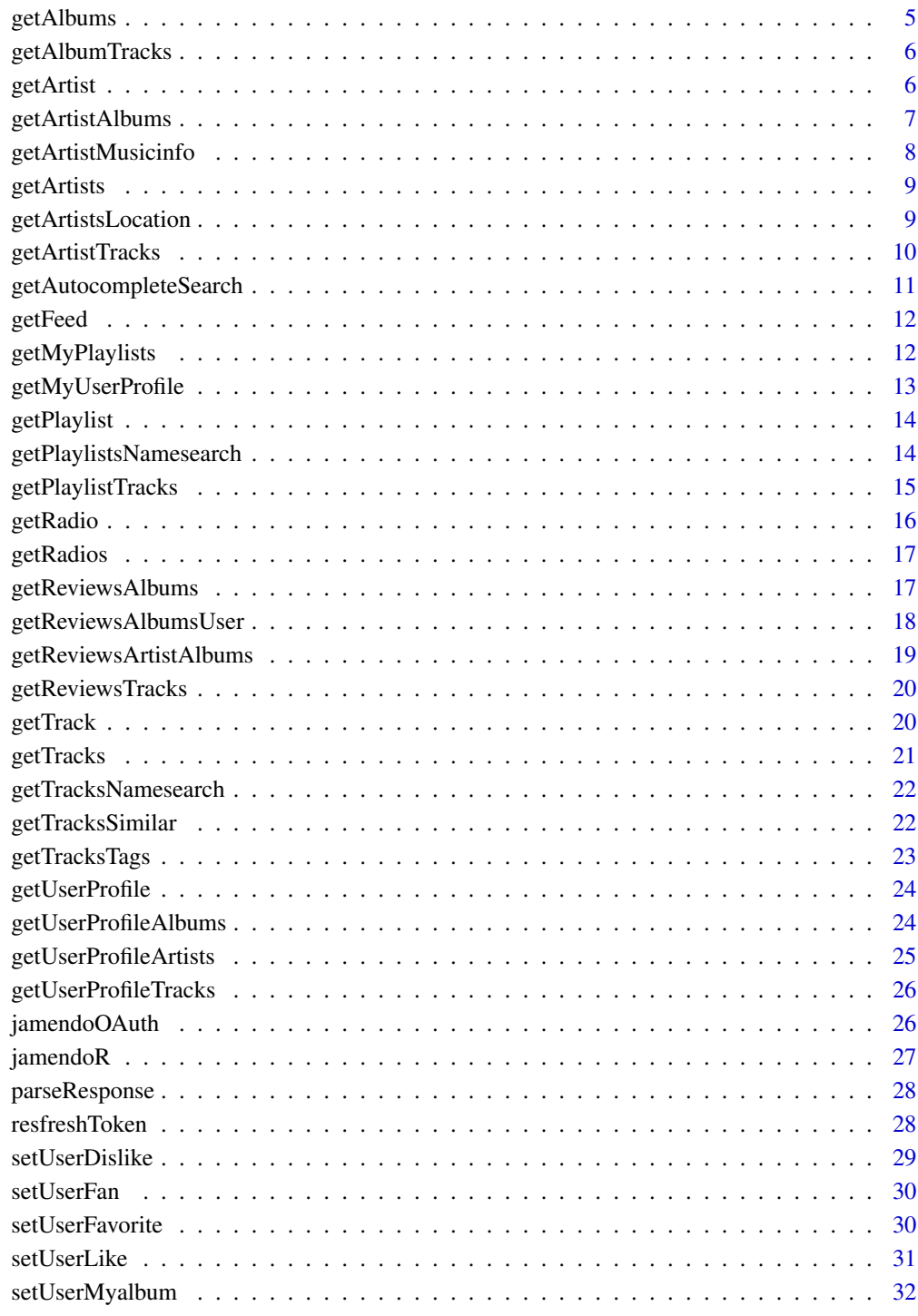

**Index** 

<span id="page-2-0"></span>controlInputVariables *Check if given variabels are null*

#### Description

controlInputVariables checks if given variabels id and name are null. Returns an error if both variables id and name are null. Returns warning if both variables id and name are not null.

#### Usage

controlInputVariables(id, name)

## Arguments

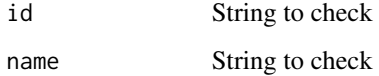

controlLimit *Check if given limit is smaller than 200*

## Description

controlLimit checks if given limit is smaller than 200. Returns warning if limit is greater than 200 and sets limit to 200.

#### Usage

```
controlLimit(limit)
```
#### Arguments

limit Integer to check

#### Value

Returns integer limit

<span id="page-3-0"></span>

Search Jamendo database for an album. You can search for either an album ID or an album name.

#### Usage

```
getAlbum(
  album_id = NULL,album_name = NULL,
  client_id = Sys.getenv("JAMENDO_CLIENT_ID")
)
```
#### Arguments

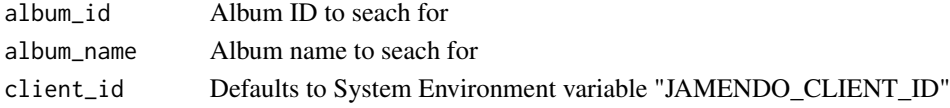

#### Value

Returns a data frame which contains information about an album. See [https://developer.](https://developer.jamendo.com/v3.0/albums) [jamendo.com/v3.0/albums](https://developer.jamendo.com/v3.0/albums) for more information.

#### Examples

```
##Example
albumID <- getAlbum(album_id = "14866")
albumName <- getAlbum(album_name = "Deuteranopia Utopia")
```
getAlbumMusicinfo *Get tag list of an album*

#### Description

Get tag list of an album. You can search for either an album ID or an album name.

```
getAlbumMusicinfo(
  album_id = NULL,album_name = NULL,
  client_id = Sys.getenv("JAMENDO_CLIENT_ID")
)
```
## <span id="page-4-0"></span>getAlbums 5

#### Arguments

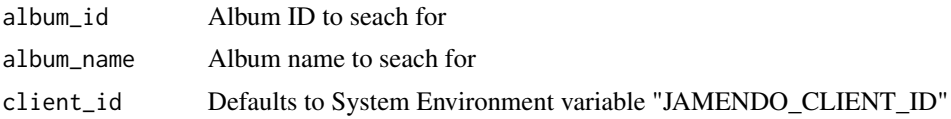

## Value

Returns a data frame which contains tag list of an album. See [https://developer.jamendo.com/](https://developer.jamendo.com/v3.0/albums/musicinfo) [v3.0/albums/musicinfo](https://developer.jamendo.com/v3.0/albums/musicinfo) for more information.

#### Examples

```
##Example
tagsFromID <- getAlbumMusicinfo(album_id = "14866")
tagsFromName <- getAlbumMusicinfo(album_name = "Deuteranopia Utopia")
```
getAlbums *Search Jamendo database for several albums*

#### Description

Search Jamendo database for several albums

#### Usage

```
getAlbums(album_ids, client_id = Sys.getenv("JAMENDO_CLIENT_ID"))
```
## Arguments

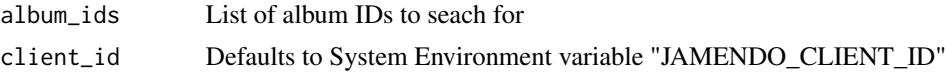

#### Value

Returns a data frame which contains information about several albums. See [https://developer.](https://developer.jamendo.com/v3.0/albums) [jamendo.com/v3.0/albums](https://developer.jamendo.com/v3.0/albums) for more information.

```
##Example
IDs <- c(104336,124067)
albums <- getAlbums(IDs)
```
<span id="page-5-0"></span>getAlbumTracks *Get tracks from an album*

#### Description

Get tracks from an album. You can search for either an album ID or an album name.

## Usage

```
getAlbumTracks(
  album_id = NULL,album_name = NULL,
 client_id = Sys.getenv("JAMENDO_CLIENT_ID")
)
```
#### Arguments

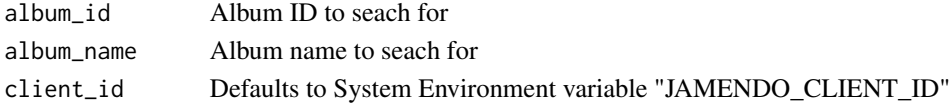

#### Value

Returns a data frame which contains information about tracks from an album. See [https://](https://developer.jamendo.com/v3.0/albums/tracks) [developer.jamendo.com/v3.0/albums/tracks](https://developer.jamendo.com/v3.0/albums/tracks) for more information.

#### Examples

```
##Example
tracksFromID <- getAlbumTracks(album_id = "14866")
tracksFromName <- getAlbumTracks(album_name = "Deuteranopia Utopia")
```
getArtist *Search Jamendo database for an artist*

#### Description

Search Jamendo database for an artist. You can search for either an artist ID or an artist name.

```
getArtist(
 artist_id = NULL,
 artist_name = NULL,
 client_id = Sys.getenv("JAMENDO_CLIENT_ID")
)
```
## <span id="page-6-0"></span>getArtistAlbums 7

#### Arguments

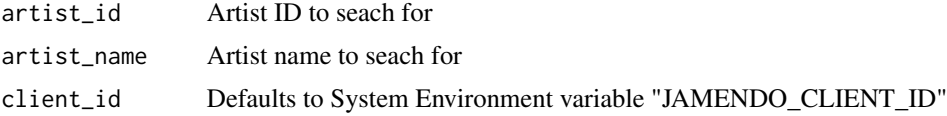

#### Value

Returns a data frame which contains information about an artist. See [https://developer.jamendo.](https://developer.jamendo.com/v3.0/artists) [com/v3.0/artists](https://developer.jamendo.com/v3.0/artists) for more information.

## Examples

```
##Example
artistID <- getArtist(artist_id="1510")
artistName <- getArtist(artist_name="Judas Priestley")
```
getArtistAlbums *Get albums from an artist*

#### Description

Search Jamendo database for an artist. You can search for either an artist ID or an artist name.

## Usage

```
getArtistAlbums(
  artist_id = NULL,
 artist_name = NULL,
 limit = 10,client_id = Sys.getenv("JAMENDO_CLIENT_ID")
)
```
## Arguments

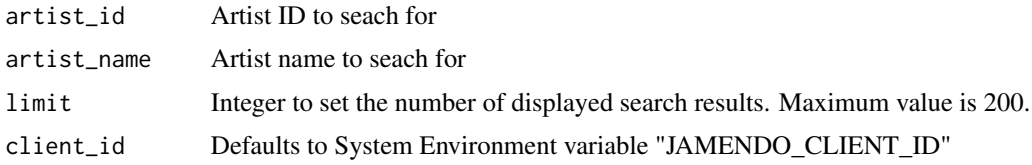

#### Value

Returns a data frame which contains information about albums from an artist. See [https://](https://developer.jamendo.com/v3.0/artists/albums) [developer.jamendo.com/v3.0/artists/albums](https://developer.jamendo.com/v3.0/artists/albums) for more information.

## Examples

```
##Example
albumsFromID <- getArtistAlbums(artist_id="1510",limit=3)
albumsFromName <- getArtistAlbums(artist_name="Judas Priestley",limit=3)
```
getArtistMusicinfo *Get tag list of an artist*

## Description

Get tag list of an artist. You can search for either an artist ID or an artist name.

#### Usage

```
getArtistMusicinfo(
 artist_id = NULL,
 artist_name = NULL,
  client_id = Sys.getenv("JAMENDO_CLIENT_ID")
\lambda
```
## Arguments

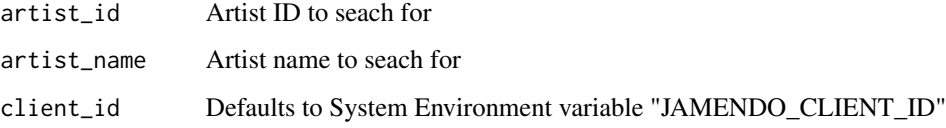

## Value

Returns a data frame which contains tag list of an artist. See [https://developer.jamendo.com/](https://developer.jamendo.com/v3.0/artists/musicinfo) [v3.0/artists/musicinfo](https://developer.jamendo.com/v3.0/artists/musicinfo) for more information.

```
##Example
tagsFromID <- getArtistMusicinfo(artist_id="1510")
tagsFromName <- getArtistMusicinfo(artist_name="Judas Priestley")
```
<span id="page-7-0"></span>

<span id="page-8-0"></span>

Search Jamendo database for several artists

#### Usage

```
getArtists(artist_ids, client_id = Sys.getenv("JAMENDO_CLIENT_ID"))
```
## Arguments

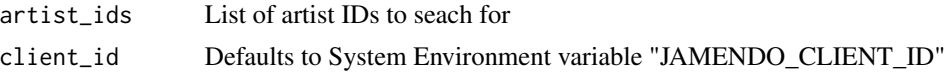

## Value

Returns a data frame which contains information about several albums. See [https://developer.](https://developer.jamendo.com/v3.0/artists) [jamendo.com/v3.0/artists](https://developer.jamendo.com/v3.0/artists) for more information.

## Examples

```
##Example
IDs <- c(1510,338873)
artists <- getArtists(IDs)
```
getArtistsLocation *This method let you select and filter geographical locations which artists have declared as reference for themselves*

#### Description

This method let you select and filter geographical locations which artists have declared as reference for themselves

```
getArtistsLocation(
 location,
 city = NULL,
 limit = 10,client_id = Sys.getenv("JAMENDO_CLIENT_ID")
)
```
## <span id="page-9-0"></span>Arguments

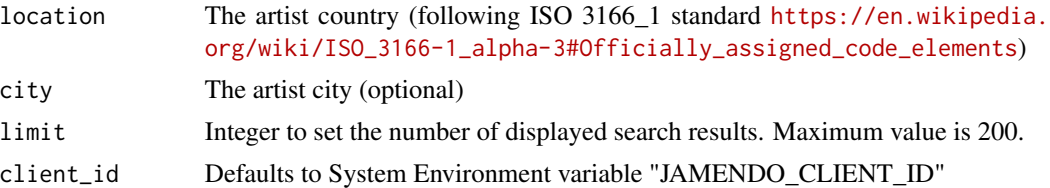

## Value

Returns a data frame which contains information about artist from a certain location. See [https:](https://developer.jamendo.com/v3.0/artists/locations) [//developer.jamendo.com/v3.0/artists/locations](https://developer.jamendo.com/v3.0/artists/locations) for more information.

#### Examples

```
##Example
artists <- getArtistsLocation("GRC", limit=3)
```
getArtistTracks *Get tracks from an artist*

#### Description

Search Jamendo database for an artist. You can search for either an artist ID or an artist name.

#### Usage

```
getArtistTracks(
 artist_id = NULL,
 artist_name = NULL,
 limit = 10,client_id = Sys.getenv("JAMENDO_CLIENT_ID")
)
```
#### Arguments

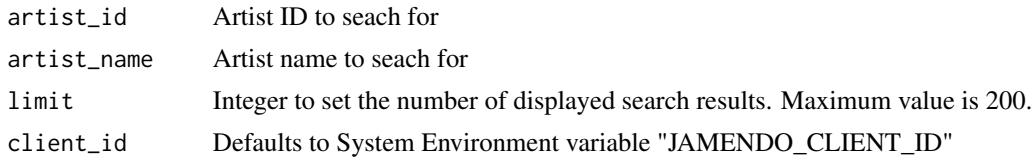

#### Value

Returns a data frame which contains information about tracks from an artist. See [https://develope](https://developer.jamendo.com/v3.0/artists/tracks)r. [jamendo.com/v3.0/artists/tracks](https://developer.jamendo.com/v3.0/artists/tracks) for more information.

## <span id="page-10-0"></span>getAutocompleteSearch 11

## Examples

```
##Example
tracksFromID <- getArtistTracks(artist_id="1510",limit=3)
tracksFromName <- getArtistTracks(artist_name="Judas Priestley",limit=3)
```
getAutocompleteSearch *Search Jamendo database for a string*

## Description

Search Jamendo database for a string

#### Usage

```
getAutocompleteSearch(
  prefix,
  limit = 10,client_id = Sys.getenv("JAMENDO_CLIENT_ID")
\mathcal{E}
```
## Arguments

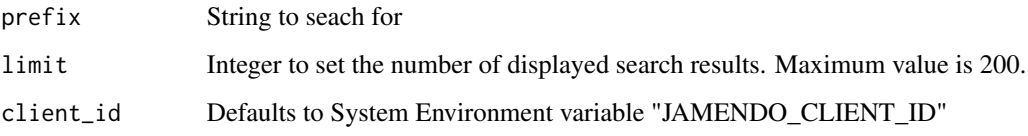

#### Value

Returns a data frame which contains found tracks, artists, albums and tags for a given string. See <https://developer.jamendo.com/v3.0/autocomplete> for more information.

```
##Example
result <- getAutocompleteSearch("Chill", limit=3)
```
<span id="page-11-0"></span>getFeed *This method returns the editorial feeds that you can find also on the Jamendo homepage.*

## Description

This method returns the editorial feeds that you can find also on the Jamendo homepage.

#### Usage

```
getFeed(limit = 10, client_id = Sys.getenv("JAMENDO_CLIENT_ID"))
```
## Arguments

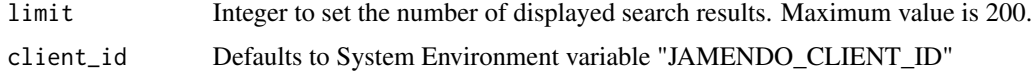

#### Value

Returns a data frame which contains information about feeds from the Jamendo homepage. See <https://developer.jamendo.com/v3.0/feeds> for more information.

## Examples

```
##Example
feed <- getFeed(limit=3)
```
getMyPlaylists *Get your own playlists*

## Description

Get your own playlists

#### Usage

getMyPlaylists(token, client\_id = Sys.getenv("JAMENDO\_CLIENT\_ID"))

## Arguments

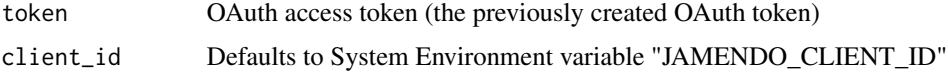

## <span id="page-12-0"></span>getMyUserProfile 13

## Value

Returns a data frame which contains information about your playlists. See [https://developer.](https://developer.jamendo.com/v3.0/playlists) [jamendo.com/v3.0/playlists](https://developer.jamendo.com/v3.0/playlists) for more information.

#### Examples

```
##Example
app_name=""
if(ap_name != "") {
 token <- jamendoOAuth(app_name=app_name)
 playlists <- getMyPlaylists(token)
}
```
getMyUserProfile *Get information about your user profile*

## Description

Get information about your user profile

#### Usage

```
getMyUserProfile(token, client_id = Sys.getenv("JAMENDO_CLIENT_ID"))
```
## Arguments

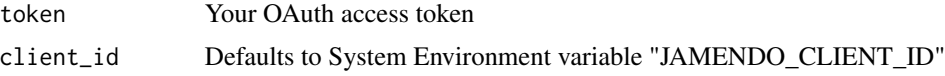

#### Value

Returns a data frame which contains information about your user profile. See [https://developer.](https://developer.jamendo.com/v3.0/users) [jamendo.com/v3.0/users](https://developer.jamendo.com/v3.0/users) for more information.

```
##Example
app\_name = " "if(app_name != "") {
 token <- jamendoOAuth(app_name=app_name)
 user <- getUserProfile(token)
}
```
<span id="page-13-0"></span>

Search Jamendo database for a playlist. You can search for either a playlist ID or a playlist name.

## Usage

```
getPlaylist(
 playlist_id = NULL,
 playlist_name = NULL,
  client_id = Sys.getenv("JAMENDO_CLIENT_ID")
)
```
#### Arguments

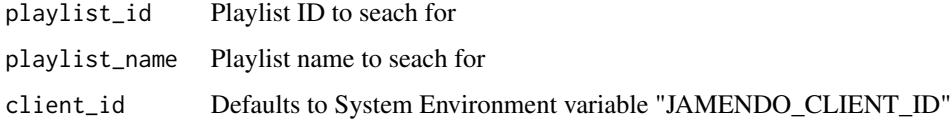

## Value

Returns a data frame which contains information about a playlist. See [https://developer.](https://developer.jamendo.com/v3.0/playlists) [jamendo.com/v3.0/playlists](https://developer.jamendo.com/v3.0/playlists) for more information.

## Examples

```
##Example
playlistID <- getPlaylist(playlist_id="100268")
playlistName <- getPlaylist(playlist_name="Chillin")
```
getPlaylistsNamesearch

*Search Jamendo database for playlists with certain name*

#### Description

Search Jamendo database for playlists with certain name

## <span id="page-14-0"></span>getPlaylistTracks 15

## Usage

```
getPlaylistsNamesearch(
 namesearch,
  limit = 10,client_id = Sys.getenv("JAMENDO_CLIENT_ID")
\lambda
```
## Arguments

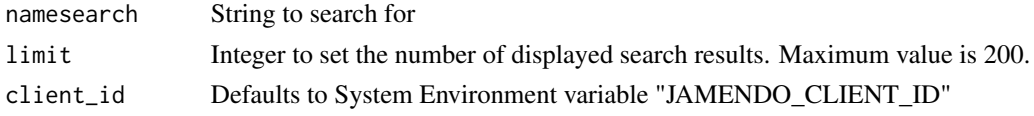

## Value

Returns a data frame which contains information about playlists with certain name. See [https:](https://developer.jamendo.com/v3.0/playlists) [//developer.jamendo.com/v3.0/playlists](https://developer.jamendo.com/v3.0/playlists) for more information.

## Examples

```
##Example
playlists <- getPlaylistsNamesearch("chill", limit = 3)
```
getPlaylistTracks *Get all tracks from a playlist*

## Description

Get all tracks from a playlist. You can search for either a playlist ID or a playlist name.

#### Usage

```
getPlaylistTracks(
 playlist_id = NULL,
 playlist_name = NULL,
 limit = 10,
 client_id = Sys.getenv("JAMENDO_CLIENT_ID")
)
```
#### Arguments

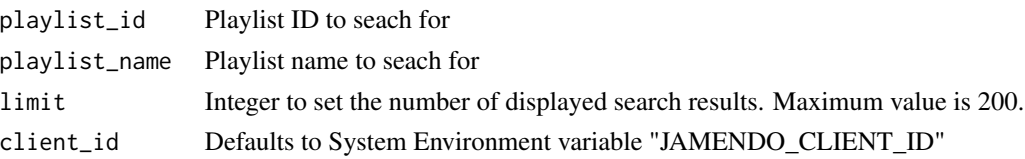

#### <span id="page-15-0"></span>Value

Returns a data frame which contains information about all tracks from a playlist. See [https:](https://developer.jamendo.com/v3.0/playlists/tracks) [//developer.jamendo.com/v3.0/playlists/tracks](https://developer.jamendo.com/v3.0/playlists/tracks) for more information.

#### Examples

```
##Example
tracksFromID <- getPlaylistTracks(playlist_id="100268")
tracksFromName <- getPlaylistTracks(playlist_name="Chillin")
```
getRadio *This method returns information about a jamendo radio*

#### Description

This method returns information about a jamendo radio. You can search for either a radio ID or a radio name.

#### Usage

```
getRadio(
  radio_id = NULL,
  radio_name = NULL,
  client_id = Sys.getenv("JAMENDO_CLIENT_ID")
\lambda
```
#### Arguments

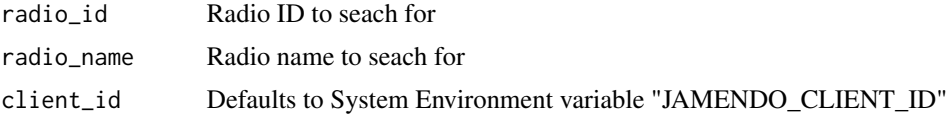

#### Value

Returns a data frame which contains information about a radio. See [https://developer.jamendo.](https://developer.jamendo.com/v3.0/radios) [com/v3.0/radios](https://developer.jamendo.com/v3.0/radios) for more information.

```
##Example
radioID <- getRadio(radio_id="1")
radioName <- getRadio(radio_name="bestof")
```
<span id="page-16-0"></span>

This method returns the list of existing jamendo radios

## Usage

```
getRadios(limit = 10, client_id = Sys.getenv("JAMENDO_CLIENT_ID"))
```
## Arguments

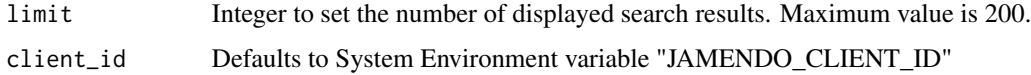

#### Value

Returns a data frame which contains information about a radio. See [https://developer.jamendo.](https://developer.jamendo.com/v3.0/radios) [com/v3.0/radios](https://developer.jamendo.com/v3.0/radios) for more information.

#### Examples

```
##Example
radios <- getRadios(limit=3)
```
getReviewsAlbums *This method lets you filter and browse album reviews*

## Description

This method lets you filter and browse album reviews

```
getReviewsAlbums(
  album_ids,
  limit = 10,client_id = Sys.getenv("JAMENDO_CLIENT_ID")
\mathcal{E}
```
## <span id="page-17-0"></span>Arguments

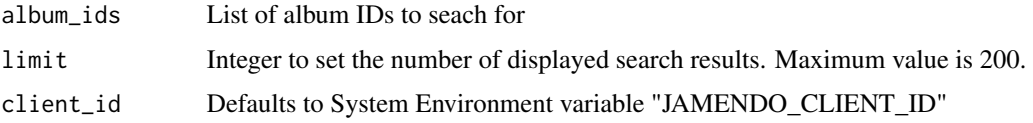

#### Value

Returns a data frame which contains reviews of the searched albums. See [https://developer.](https://developer.jamendo.com/v3.0/reviews/albums) [jamendo.com/v3.0/reviews/albums](https://developer.jamendo.com/v3.0/reviews/albums) for more information.

## Examples

```
##Example
IDs <- c(104336,124067)
reviews <- getReviewsAlbums(IDs,limit=3)
```
getReviewsAlbumsUser *This method lets you filter and browse album reviews from a specific user*

## Description

This method lets you filter and browse album reviews from a specific user

## Usage

```
getReviewsAlbumsUser(
  user_id,
  limit = 10,client_id = Sys.getenv("JAMENDO_CLIENT_ID")
)
```
#### Arguments

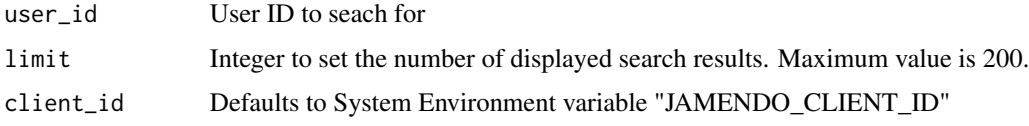

## Value

Returns a data frame which contains reviews of the searched albums from a specific user. See <https://developer.jamendo.com/v3.0/reviews/albums> for more information.

## <span id="page-18-0"></span>getReviewsArtistAlbums 19

## Examples

```
##Example
reviews <- getReviewsAlbumsUser(972174,limit=3)
```
getReviewsArtistAlbums

*This method lets you filter and browse album reviews for a specific artist*

#### Description

This method lets you filter and browse album reviews for a specific artist

#### Usage

```
getReviewsArtistAlbums(
  artist_id,
 limit = 10,client_id = Sys.getenv("JAMENDO_CLIENT_ID")
\lambda
```
## Arguments

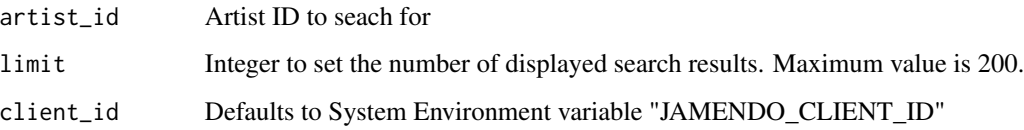

#### Value

Returns a data frame which contains reviews of the searched albums for a specific artist. See <https://developer.jamendo.com/v3.0/reviews/albums> for more information.

```
##Example
reviews <- getReviewsArtistAlbums(1510,limit=3)
```
<span id="page-19-0"></span>

This method lets you filter and browse track reviews

## Usage

```
getReviewsTracks(
 track_ids,
 limit = 10,client_id = Sys.getenv("JAMENDO_CLIENT_ID")
)
```
#### Arguments

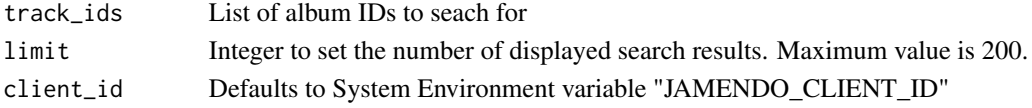

#### Value

Returns a data frame which contains track reviews of the searched albums. See [https://developer.](https://developer.jamendo.com/v3.0/reviews/tracks) [jamendo.com/v3.0/reviews/tracks](https://developer.jamendo.com/v3.0/reviews/tracks) for more information.

#### Examples

```
##Example
IDs <- c(114069,113885)
reviews <- getReviewsTracks(IDs,limit=3)
```
getTrack *Search Jamendo database for a track*

#### Description

Search Jamendo database for a track. You can search for either a track ID or a track name.

```
getTrack(
 track_id = NULL,
 track_name = NULL,
 client_id = Sys.getenv("JAMENDO_CLIENT_ID")
)
```
#### <span id="page-20-0"></span>getTracks 21

#### Arguments

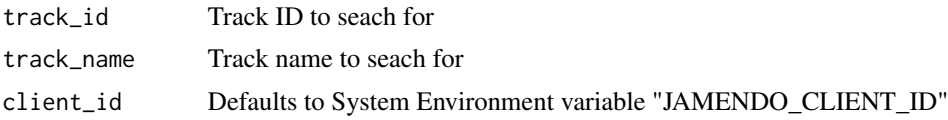

## Value

Returns a data frame which contains information about a track. See [https://developer.jamendo.](https://developer.jamendo.com/v3.0/tracks) [com/v3.0/tracks](https://developer.jamendo.com/v3.0/tracks) for more information.

#### Examples

```
##Examples
trackID <- getTrack(track_id="114069")
trackName <- getTrack(track_name="Deuteranopia 0")
```
getTracks *Search Jamendo database for several tracks*

## Description

Search Jamendo database for several tracks

#### Usage

```
getTracks(track_ids, client_id = Sys.getenv("JAMENDO_CLIENT_ID"))
```
## Arguments

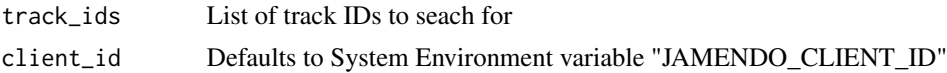

#### Value

Returns a data frame which contains information about several tracks. See [https://developer.](https://developer.jamendo.com/v3.0/tracks) [jamendo.com/v3.0/tracks](https://developer.jamendo.com/v3.0/tracks) for more information.

```
##Examples
IDs <- c(114069,113885)
tracks <- getTracks(IDs)
```
<span id="page-21-0"></span>getTracksNamesearch *Search Jamendo database for a track*

#### Description

Search Jamendo database for a track by name with namesearch.

#### Usage

```
getTracksNamesearch(
 namesearch,
 limit = 10,client_id = Sys.getenv("JAMENDO_CLIENT_ID")
)
```
## Arguments

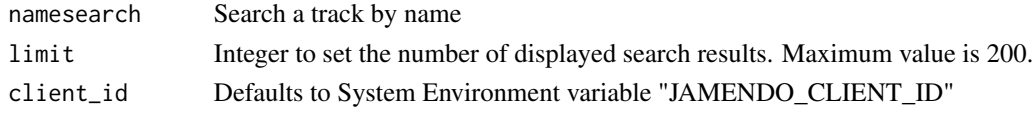

### Value

Returns a data frame which contains information about a track. See [https://developer.jamendo.](https://developer.jamendo.com/v3.0/tracks) [com/v3.0/tracks](https://developer.jamendo.com/v3.0/tracks) for more information.

## Examples

```
##Examples
tracks <- getTracksNamesearch("ambient",limit=3)
```
getTracksSimilar *Search Jamendo database for a track*

#### Description

Given the id of a Jamendo track, this function lets you find other similar Jamendo tracks.

```
getTracksSimilar(
  track_id,
  limit = 10,client_id = Sys.getenv("JAMENDO_CLIENT_ID")
\mathcal{E}
```
## <span id="page-22-0"></span>getTracksTags 23

#### Arguments

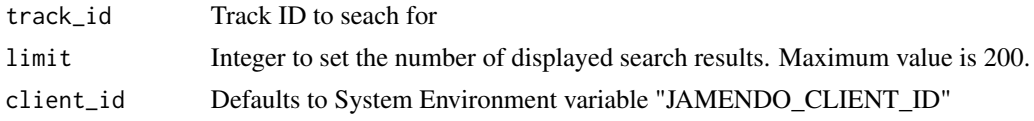

## Value

Returns a data frame which contains information about a track. See [https://developer.jamendo.](https://developer.jamendo.com/v3.0/tracks) [com/v3.0/tracks](https://developer.jamendo.com/v3.0/tracks) for more information.

## Examples

```
##Examples
tracks <- getTracksSimilar("114069",limit=3)
```
getTracksTags *Search Jamendo database for a track*

#### Description

Search by one or more tags (genre, instrument, theme and nc tags).

## Usage

```
getTracksTags(tags, limit = 10, client_id = Sys.getenv("JAMENDO_CLIENT_ID"))
```
#### Arguments

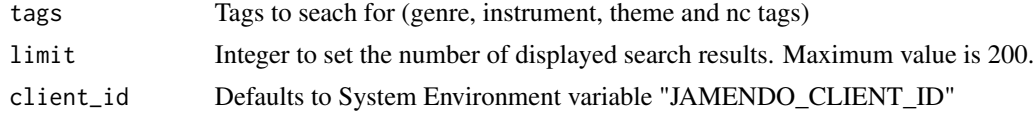

#### Value

Returns a data frame which contains information about a track. See [https://developer.jamendo.](https://developer.jamendo.com/v3.0/tracks) [com/v3.0/tracks](https://developer.jamendo.com/v3.0/tracks) for more information.

```
##Examples
tags <- c("chill","ambient")
tracks <- getTracksTags(tags,limit=3)
```
<span id="page-23-0"></span>getUserProfile *Search Jamendo database for a user*

#### Description

Search Jamendo database for a user. You can search for either a user ID or a user name.

## Usage

```
getUserProfile(
 user_id = NULL,user_name = NULL,
  client_id = Sys.getenv("JAMENDO_CLIENT_ID")
)
```
#### Arguments

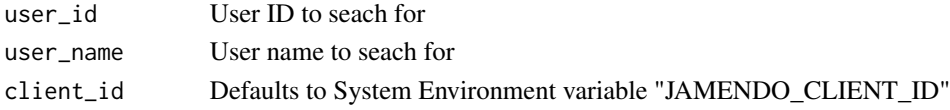

#### Value

Returns a data frame which contains information about a user. See [https://developer.jamendo.](https://developer.jamendo.com/v3.0/users) [com/v3.0/users](https://developer.jamendo.com/v3.0/users) for more information.

#### Examples

```
## Example
userName <- getUserProfile(user_name = "claudod")
userID <- getUserProfile(user_id = "972174")
```
getUserProfileAlbums *Get albums a user added to myalbums*

#### Description

Get albums added to myalbums. You can search for either a user ID or a user name.

```
getUserProfileAlbums(
 user_id = NULL,
 user_name = NULL,
 client_id = Sys.getenv("JAMENDO_CLIENT_ID")
)
```
#### <span id="page-24-0"></span>Arguments

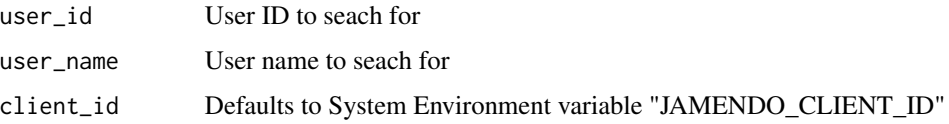

#### Value

Returns a data frame which contains albums a user added to myalbums. See [https://developer.](https://developer.jamendo.com/v3.0/users/albums) [jamendo.com/v3.0/users/albums](https://developer.jamendo.com/v3.0/users/albums) for more information.

#### Examples

```
## Example
albumsFromName <- getUserProfileAlbums(user_name = "claudod")
albumsFromID <- getUserProfileAlbums(user_id = "972174")
```
getUserProfileArtists *Get artists a user is a fan of*

#### Description

Get artists a user is a fan of. You can search for either a user ID or a user name.

#### Usage

```
getUserProfileArtists(
 user_id = NULL,user_name = NULL,
 client_id = Sys.getenv("JAMENDO_CLIENT_ID")
)
```
## Arguments

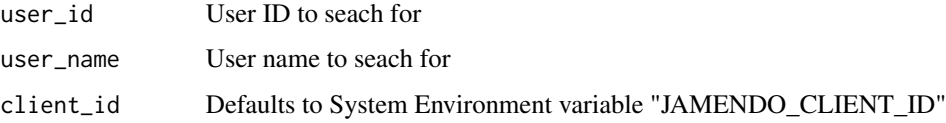

## Value

Returns a data frame which contains artists a user is a fan of. See [https://developer.jamendo.](https://developer.jamendo.com/v3.0/users/artists) [com/v3.0/users/artists](https://developer.jamendo.com/v3.0/users/artists) for more information.

#### Examples

```
## Example
artistsFromName <- getUserProfileArtists(user_name = "claudod")
artistsFromID <- getUserProfileArtists(user_id = "972174")
```
getUserProfileTracks *Get tracks a user has liked, added to favorite or reviewed*

#### Description

Get tracks a user has liked, added to favorite or reviewed

## Usage

```
getUserProfileTracks(user_id, client_id = Sys.getenv("JAMENDO_CLIENT_ID"))
```
#### Arguments

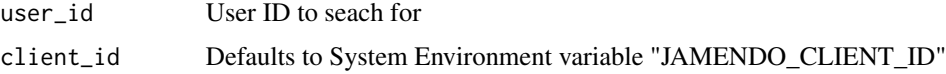

#### Value

Returns a data frame which contains tracks a user has liked, added to favorite or reviewed. See <https://developer.jamendo.com/v3.0/users/tracks> for more information.

#### Examples

```
## Example
tracks <- getUserProfileTracks("972174")
```
jamendoOAuth *Create OAuth token to access jamendo web API*

#### Description

jamendoOAuth creates a long-lived OAuth access token that enables R to make authenticated calls to the Jamendo API. The token can be saved as a file in disk to be re-used in future sessions. This function relies on the httr package to create the OAuth token

<span id="page-25-0"></span>

## <span id="page-26-0"></span>jamendoR 27

## Usage

```
jamendoOAuth(
 app_name,
 client_id = Sys.getenv("JAMENDO_CLIENT_ID"),
 client_secret = Sys.getenv("JAMENDO_CLIENT_SECRET")
)
```
## Arguments

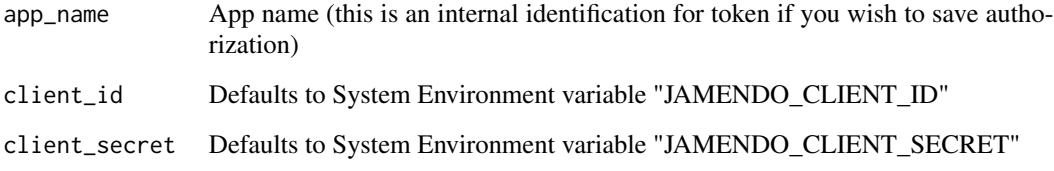

#### Value

Returns an OAuth access token as environment

## Examples

```
## Example
app_name = ""if(app_name != "") {
 my_oauth <- jamendoOAuth(app_name=app_name)
 filedir <- tempdir()
 save(my_oauth, file=file.path(filedir, "my_oauth"))
}
```
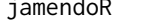

jamendoR jamendoR *package*

## Description

A Quick and Easy Wrapper for Pulling Track Audio Features from Jamendo's Web API

<span id="page-27-0"></span>

parse parses response from POST request for setUser functions.

#### Usage

parseResponse(res)

#### Arguments

res String from POST request

#### Value

Returns string with response message

resfreshToken *Refresh expired OAuth token to access jamendo web API*

## Description

refreshToken refreshes an OAuth access token that enables R to make authenticated calls to the Jamendo API. The refreshed token can be saved as a file in disk to be re-used in future sessions. This function relies on the httr package to refresh the OAuth token

#### Usage

```
resfreshToken(
  token,
  client_id = Sys.getenv("JAMENDO_CLIENT_ID"),
  client_secret = Sys.getenv("JAMENDO_CLIENT_SECRET")
)
```
## Arguments

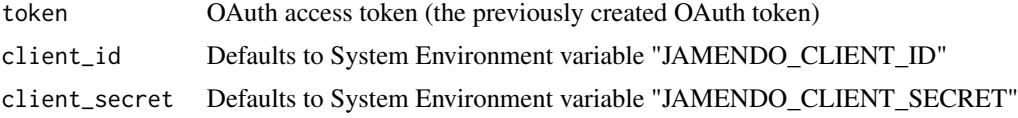

## Value

Returns an OAuth access token as environment

## <span id="page-28-0"></span>setUserDislike 29

## Examples

```
## Example
app_name = ""if(ap_name != "") {
 my_oauth <- jamendoOAuth(app_name=app_name)
 filedir <- tempdir()
 save(my_oauth, file=file.path(filedir, "my_oauth"))
 my_oauth <- resfreshToken(my_oauth)
 filedir <- tempdir()
 save(my_oauth, file=file.path(filedir, "my_oauth"))
}
```
setUserDislike *Dislike the track given by Track ID*

#### Description

Dislike the track given by Track ID

#### Usage

```
setUserDislike(token, track_id, client_id = Sys.getenv("JAMENDO_CLIENT_ID"))
```
## Arguments

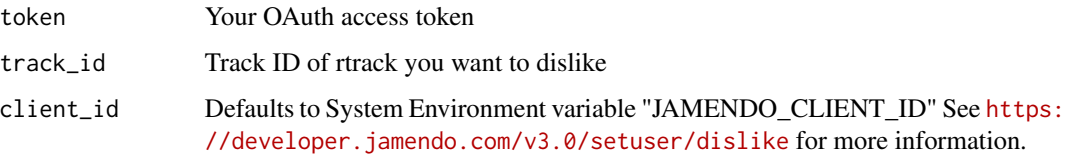

```
## Example
app_name = ""if(\text{app\_name} != "") {
 token <- jamendoOAuth(app_name=app_name)
 setUserDislike(token, "114069")
}
```
<span id="page-29-0"></span>

Become a fan of an artist

## Usage

```
setUserFan(token, artist_id, client_id = Sys.getenv("JAMENDO_CLIENT_ID"))
```
## Arguments

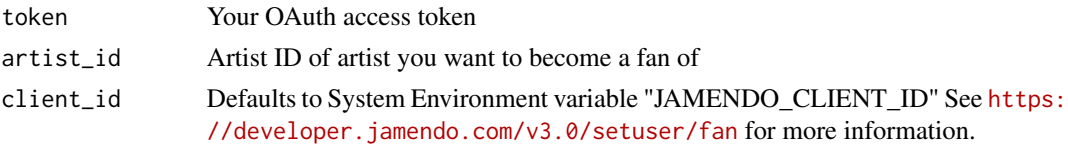

## Examples

```
## Example
app\_name = " "if(app_name != "") {
 token <- jamendoOAuth(app_name=app_name)
 setUserFan(token, "1510")
}
```
setUserFavorite *Add a given track to your preferites*

## Description

Add a given track to your preferites

#### Usage

```
setUserFavorite(token, track_id, client_id = Sys.getenv("JAMENDO_CLIENT_ID"))
```
## Arguments

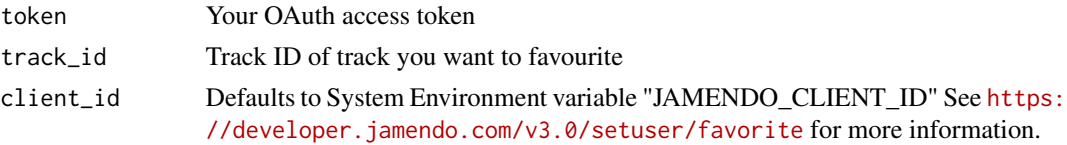

#### <span id="page-30-0"></span>setUserLike 31

## Examples

```
## Example
app_name = ""if(app_name != "") {
 token <- jamendoOAuth(app_name=app_name)
 setUserFavorite(token, "114069")
}
```
## setUserLike *Like the track given by Track ID*

## Description

Like the track given by Track ID

## Usage

```
setUserLike(token, track_id, client_id = Sys.getenv("JAMENDO_CLIENT_ID"))
```
#### Arguments

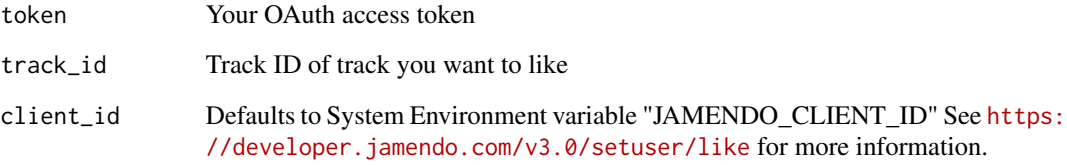

```
## Example
app_name = ""if(\text{app\_name} != "") {
 token <- jamendoOAuth(app_name=app_name)
 setUserLike(token, "114069")
}
```
<span id="page-31-0"></span>

Add album to your list of favorite albums myalbums

## Usage

```
setUserMyalbum(token, album_id, client_id = Sys.getenv("JAMENDO_CLIENT_ID"))
```
## Arguments

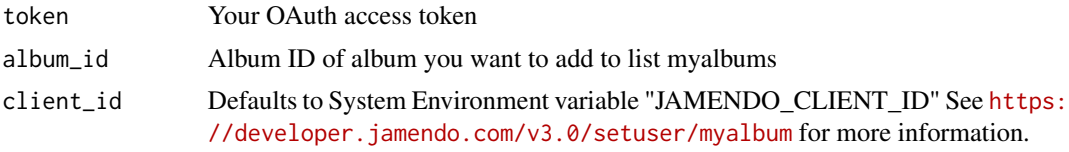

```
## Example
app_name = ""if(app_name != "") {
 token <- jamendoOAuth(app_name=app_name)
 setUserMyalbum(token, "14866")
}
```
# <span id="page-32-0"></span>Index

controlInputVariables, [3](#page-2-0) controlLimit, [3](#page-2-0) getAlbum, [4](#page-3-0) getAlbumMusicinfo, [4](#page-3-0) getAlbums, [5](#page-4-0) getAlbumTracks, [6](#page-5-0) getArtist, [6](#page-5-0) getArtistAlbums, [7](#page-6-0) getArtistMusicinfo, [8](#page-7-0) getArtists, [9](#page-8-0) getArtistsLocation, [9](#page-8-0) getArtistTracks, [10](#page-9-0) getAutocompleteSearch, [11](#page-10-0) getFeed, [12](#page-11-0) getMyPlaylists, [12](#page-11-0) getMyUserProfile, [13](#page-12-0) getPlaylist, [14](#page-13-0) getPlaylistsNamesearch, [14](#page-13-0) getPlaylistTracks, [15](#page-14-0) getRadio, [16](#page-15-0) getRadios, [17](#page-16-0) getReviewsAlbums, [17](#page-16-0) getReviewsAlbumsUser, [18](#page-17-0) getReviewsArtistAlbums, [19](#page-18-0) getReviewsTracks, [20](#page-19-0) getTrack, [20](#page-19-0) getTracks, [21](#page-20-0) getTracksNamesearch, [22](#page-21-0) getTracksSimilar, [22](#page-21-0) getTracksTags, [23](#page-22-0) getUserProfile, [24](#page-23-0) getUserProfileAlbums, [24](#page-23-0) getUserProfileArtists, [25](#page-24-0) getUserProfileTracks, [26](#page-25-0)

jamendoOAuth, [26](#page-25-0) jamendoR, [27](#page-26-0)

parseResponse, [28](#page-27-0)

resfreshToken, [28](#page-27-0)

setUserDislike, [29](#page-28-0) setUserFan, [30](#page-29-0) setUserFavorite, [30](#page-29-0) setUserLike, [31](#page-30-0) setUserMyalbum, [32](#page-31-0)